## **Bash Script** *Cheat Sheet*

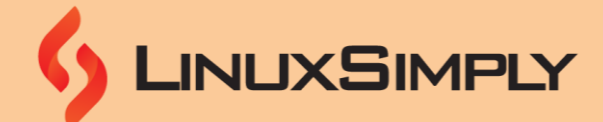

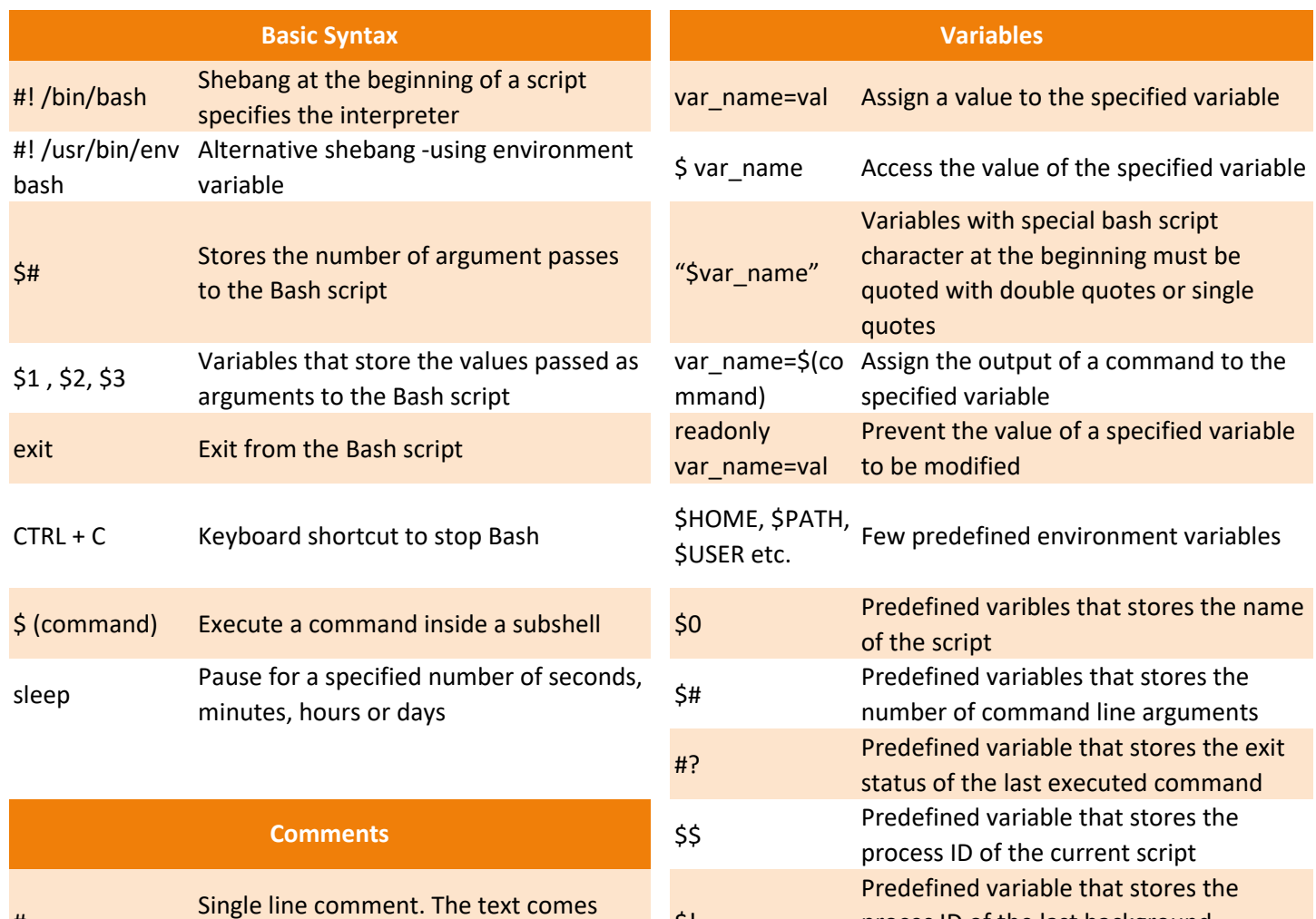

#

: <<' ' Multiple line comment unset var\_name Delete a variable with specified name

command

proces ID of the last background

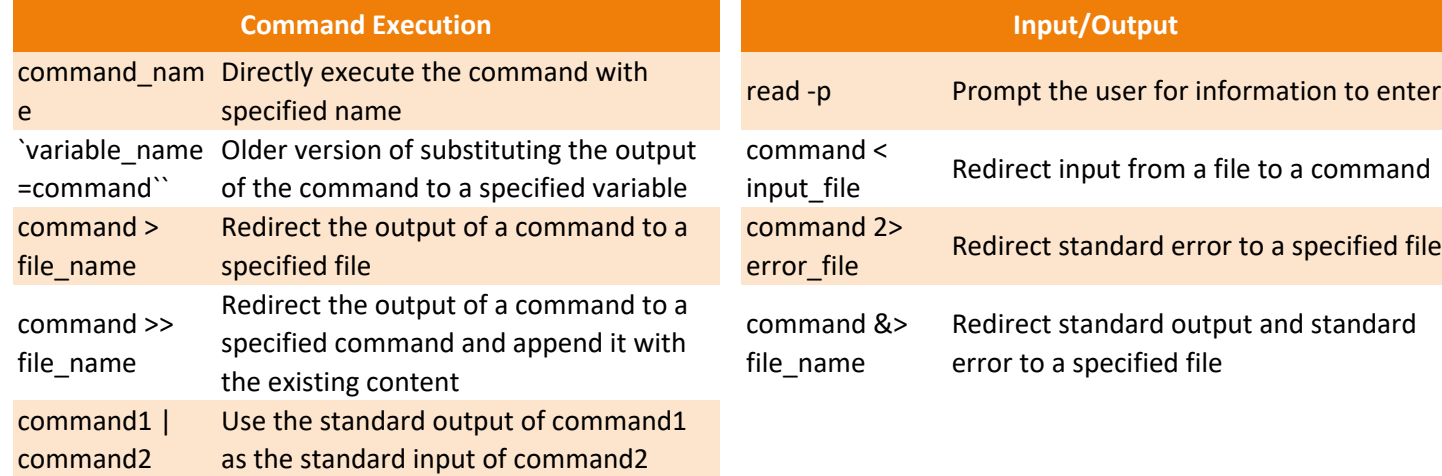

single line comment. The text comes<br>after it will not be executed

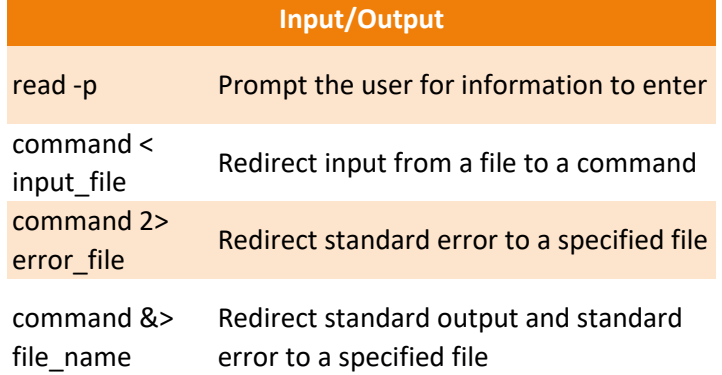

## **Bash Script** *Cheat Sheet*

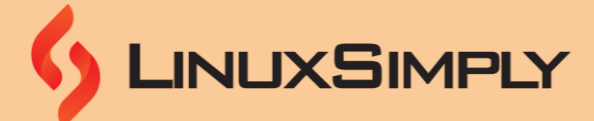

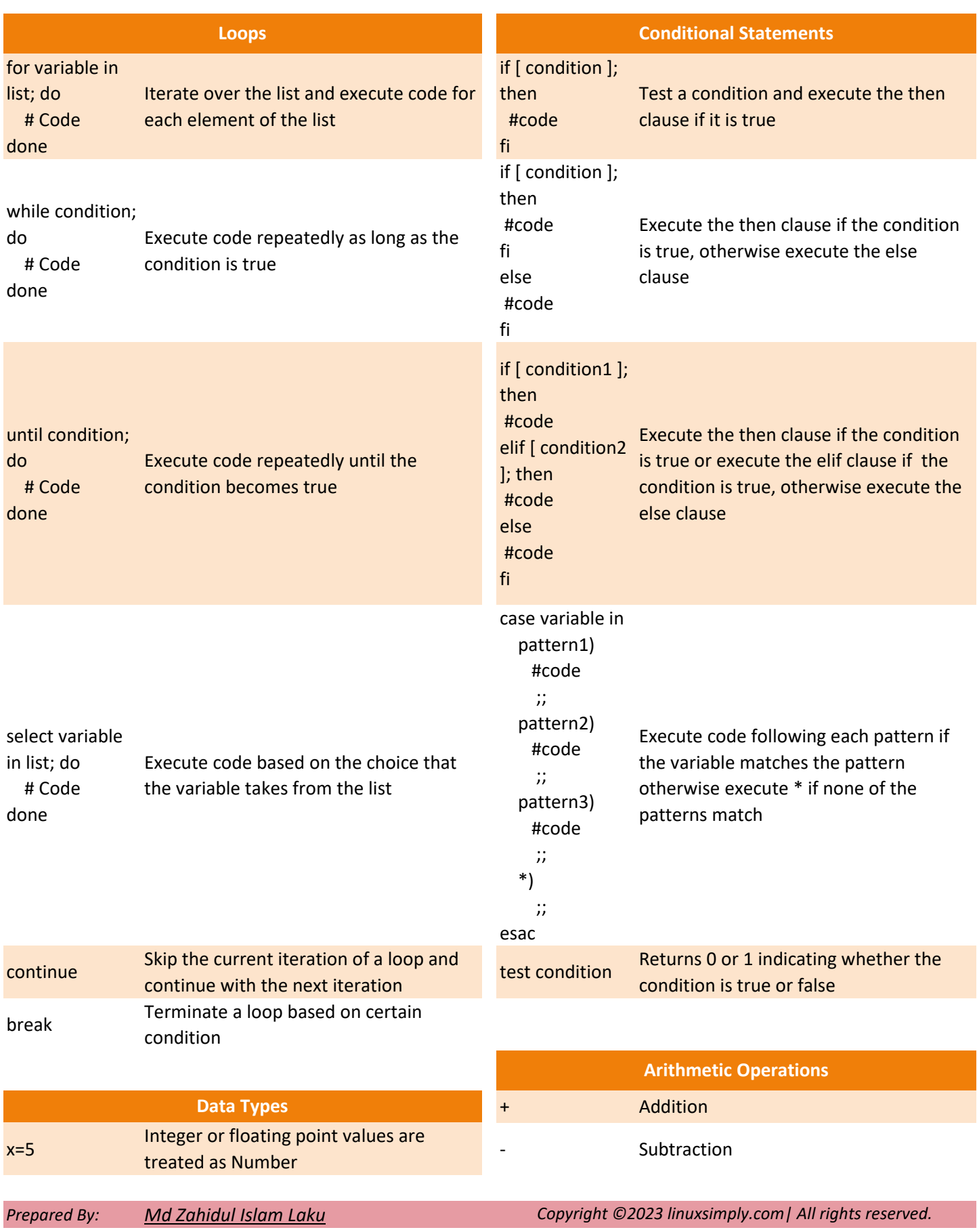

## **Bash Script**

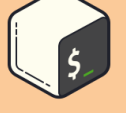

*Cheat Sheet*

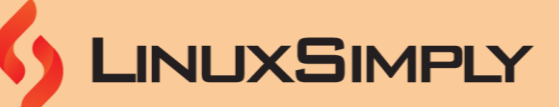

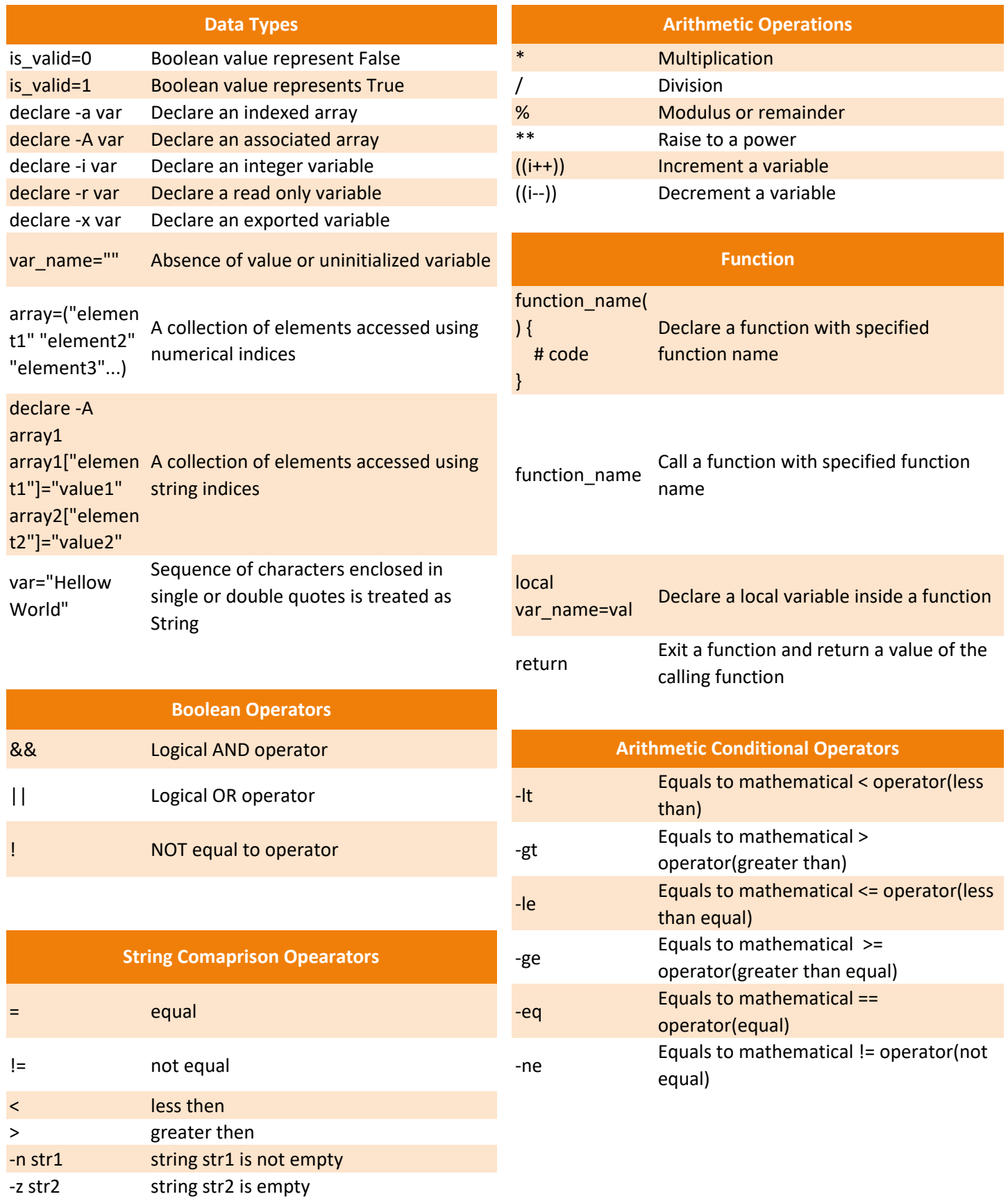

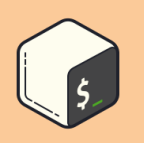

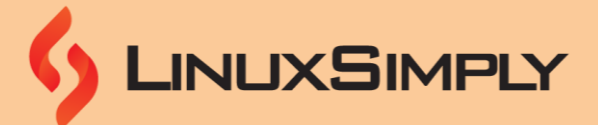

## **String Manipulation**

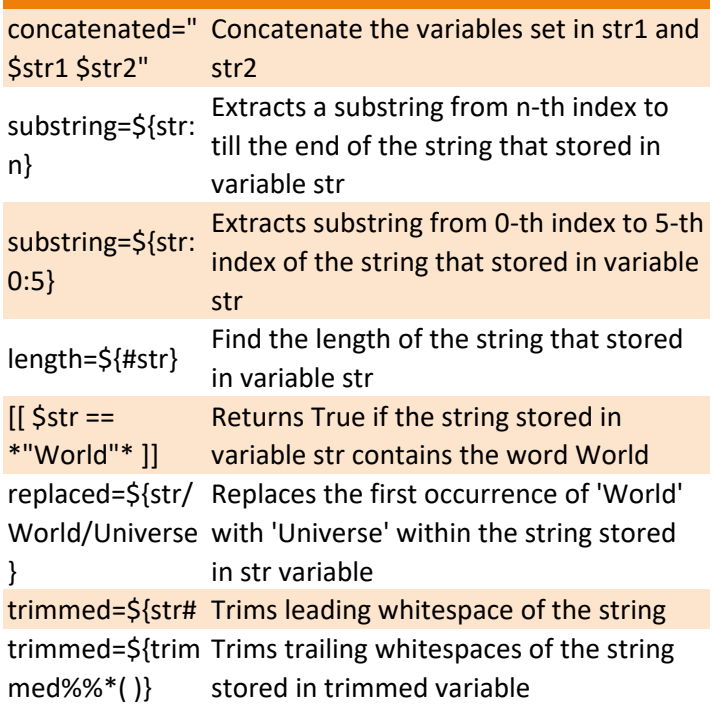

*Prepared By: [Md Zahidul Islam Laku](https://linuxsimply.com/md-zahidul-islam-laku/)*

*Copyright ©2023 linuxsimply.com| All rights reserved.*